## **Realtime Users Count API**

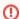

This page refers to functionality that has been removed from License Statistics. This information no longer applies to License Statistics v6.3 and newer.

The Realtime Users Count endpoint delivers license usage metrics specific to the Realtime Users Count report, allowing you to see detailed information about the user count for all realtime license servers.

## Obtaining information about realtime user count

You can easily fetch metrics about realtime user count by sending the following HTTP request.

GET /api/v1/report/users/realtime-count/\${returnType}

where \$ indicates a variable value that you can replace with a value that best suits your needs. The possible parameters are described below.

| Parameter               | Required | Туре    | Description                                                    |
|-------------------------|----------|---------|----------------------------------------------------------------|
| \${returnType}          | Yes      | string  | Standard format option. See Making an API request for details. |
| standard report options | No       | various | See Making an API request for details.                         |

## Response

On success, this report will contain one row for each day in the past. Each row consists of columns:

| Column | Full<br>name        | Туре    | Description                                                                                                    | Visible by default in export |
|--------|---------------------|---------|----------------------------------------------------------------------------------------------------|------------------------------|
| ucd    | Date                | date    | The date.                                                                                                    | <b>✓</b> Yes                 |
| uct    | Total Users         | integer | If using Licensing Model 2013: The number of unique users that were using a license on any realtime license server in the last 14 days.  If using Licensing Model 2019: The number of unique users that were using a license or were denied a license on any license server in the past. | <b>⊘</b> Yes                 |
| ucdy   | Daily Users         | integer | If using Licensing Model 2013: The number of unique users using a license on any realtime license server on the given day.  If using Licensing Model 2019: The number of unique users using a license or that were denied a license on any license server on the given day.              | <b>⊘</b> Yes                 |
| ucde   | Denial<br>Users     | integer | Number of unique users that were denied a license during the given day.                                                                                                    | ✓ Yes                        |
| ucch   | Concurrent<br>Hosts | integer | Maximum number of hosts that were concurrently active on the given day.                                                                                                    | ✓ Yes                        |

Note that the order in the table is the default order of the columns in the exported file.

## **Example**

The following example shows a command that downloads data about realtime users count to an XLSX file.

curl -H "X-Auth-token: token" "http://yourdomain/api/v1/report/users/realtime-count/XLSX"